# Package 'PFP'

October 14, 2021

<span id="page-0-0"></span>Type Package

Title Pathway Fingerprint Framework in R

Version 1.0.0

biocViews Software, Pathways, RNASeq

Description An implementation of the pathway fingerprint framework that introduced in paper ``Pathway Fingerprint: a novel pathway knowledge and topology based method for biomarker discovery and characterization''. This method provides a systematic comparisons between a gene set (such as a list of differentially expressed genes) and well-studied ` `basic pathway networks" (KEGG pathways), measuring the importance of pathways and genes for the gene set. The package is helpful for researchers to find the biomarkers and its function.

## Depends  $R$  ( $>= 4.0$ )

Imports graph, igraph, KEGGgraph, clusterProfiler, ggplot2, plyr, tidyr, magrittr, stats, methods, utils

Suggests knitr, testthat, rmarkdown, org.Hs.eg.db

License GPL-2

Encoding UTF-8

LazyData FALSE

VignetteBuilder knitr

NeedsCompilation no

Roxygen list(markdown = TRUE)

RoxygenNote 7.1.1

URL <https://github.com/aib-group/PFP>

BugReports <https://github.com/aib-group/PFP/issues>

git\_url https://git.bioconductor.org/packages/PFP

git\_branch RELEASE\_3\_13

git\_last\_commit 80a0d85

git last commit date 2021-05-19

Date/Publication 2021-10-14

Author XC Zhang [aut, cre]

Maintainer XC Zhang <kunghero@163.com>

## R topics documented:

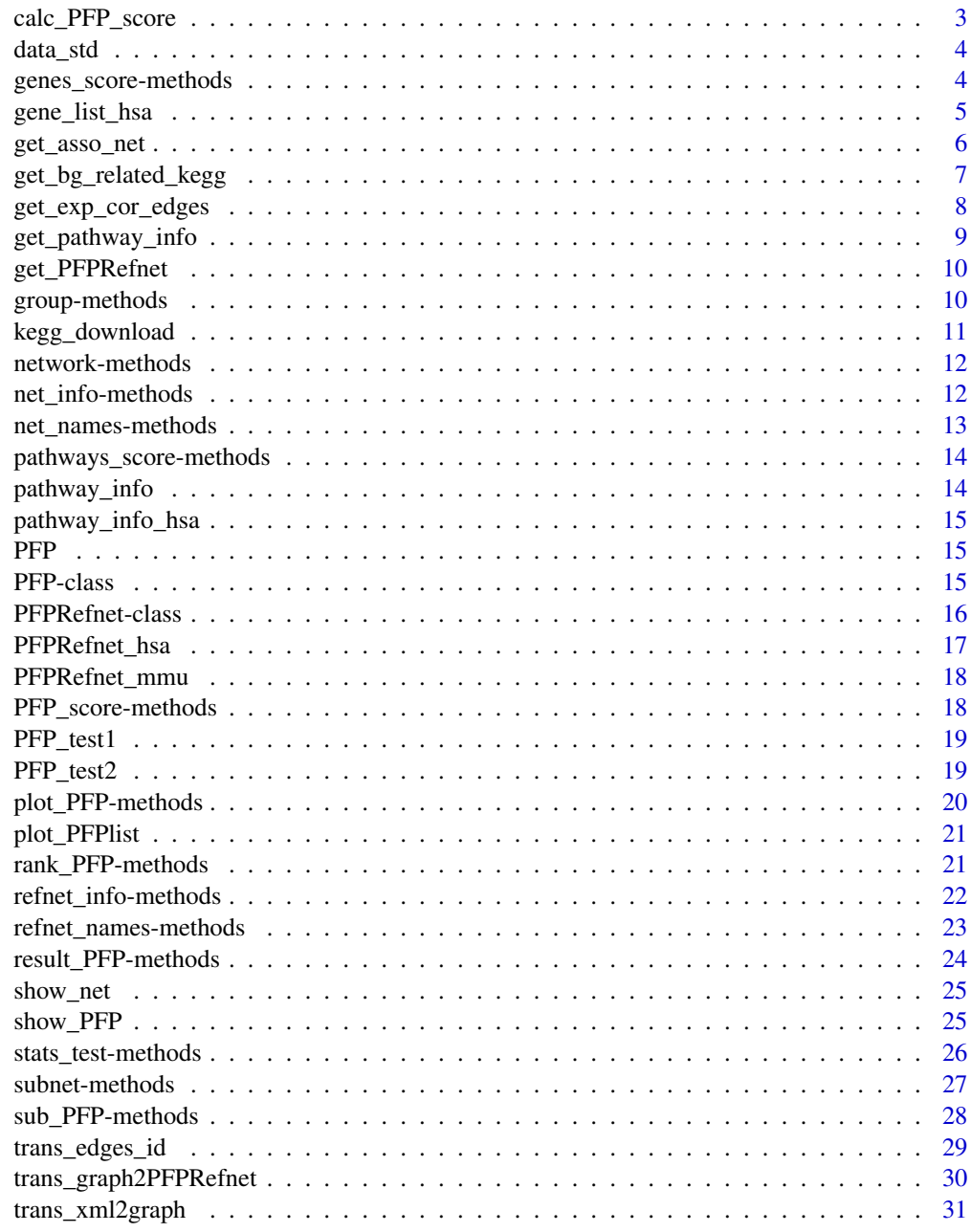

<span id="page-2-0"></span>

It can evaluate the performance of a gene list in the pathway networks.

#### Usage

```
calc_PFP_score(
  genes,
 PFPRefnet,
  lambda = 0.5,
  coeff1 = 1,
  coeff2 = 0.1,
  statistic = TRUE,
  bg_genelist = NULL,
  adjust_method = "BH"
)
```
#### Arguments

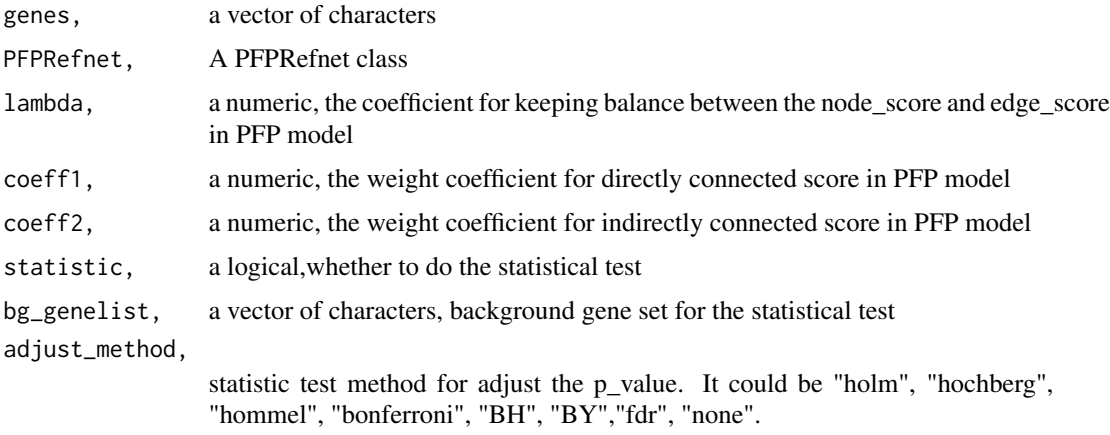

#### Details

The main part of pathway fingerprint. PFP is used to evaluate the performance of a gene\_list in some pathway networks by considering the genes' topological location in a pathway. Then we can get every gene's score and the pathway score is caculated by sum all genes' score. All pathways' scores combine the pathway fingerprint.

#### Value

The score of PFP

#### Examples

```
data(gene_list_hsa)
data(PFPRefnet_hsa)
PFP <- calc_PFP_score(gene_list_hsa,PFPRefnet_hsa)
```
data\_std *A matrix of counts A dataset of gene expression profile, a large matrix with 21 rows and 2603 columns.*

## Description

A matrix of counts A dataset of gene expression profile, a large matrix with 21 rows and 2603 columns.

#### Format

Gene list obtained by differential gene analysis

#### Examples

data(data\_std)

<span id="page-3-1"></span>genes\_score-methods *The score of genes in* PFP *class*

## Description

This function extract the detail scores of every gene in the gene\_list by specific condition.

#### Usage

```
genes_score(
 object,
  index = NULL,index_type = c("pathway_id", "pathway_name", "slice")
)
## S4 method for signature 'PFP'
genes_score(
 object,
 index = NULL,index_type = c("pathway_id", "pathway_name", "slice")
)
```
<span id="page-3-0"></span>

## <span id="page-4-0"></span>gene\_list\_hsa 5

## Arguments

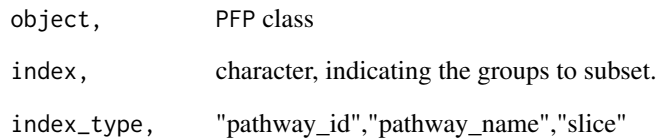

## Value

a named vector of numeric scores

## See Also

[PFP-class](#page-14-1)

## Examples

```
data(PFP_test1)
genes_score <- genes_score(PFP_test1)
```
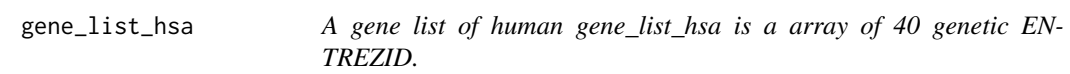

## Description

A gene list of human gene\_list\_hsa is a array of 40 genetic ENTREZID.

## Format

Gene list obtained by differential gene analysis

```
data(gene_list_hsa)
```
<span id="page-5-1"></span><span id="page-5-0"></span>

This function will remove the co-expressed edges in edges\_coexp which also emerge in edges\_kegg.

#### Usage

```
get_asso_net(
  edges_coexp,
  edges_kegg,
  file_dir = NULL,
  if_symbol = TRUE,
  trans_fun = trans_edges_id,
  from_type = "ENTREZID",
  to\_type = "SYMBOL",gene_info_db = NULL
)
```
#### Arguments

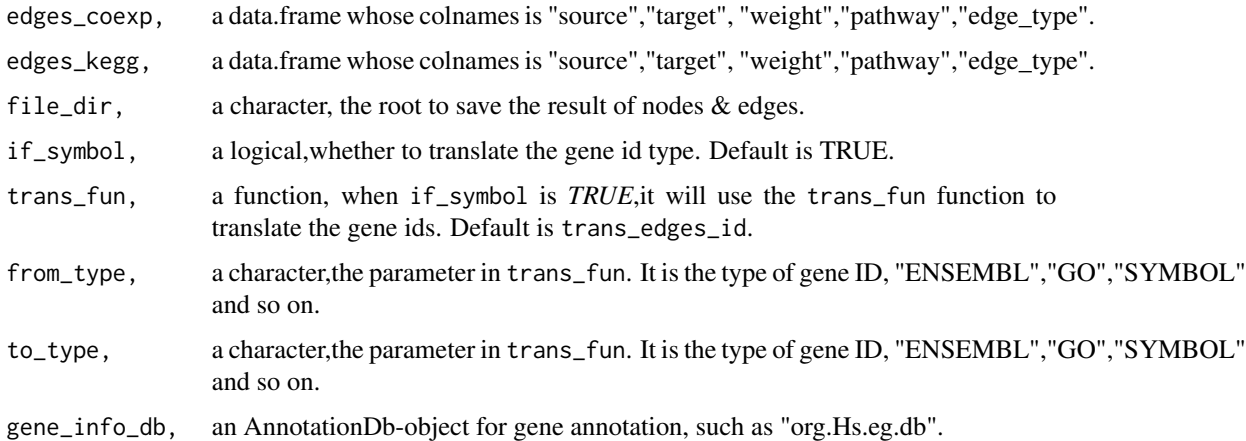

#### Details

This function will remove the co-expressed edges in edges\_coexp which also emerge in edges\_kegg. It will return a list contains two data.frames. One is the merged data. Another is the nodes information of the edges.

#### Value

the nodes information of the edges.

## <span id="page-6-0"></span>get\_bg\_related\_kegg 7

#### Examples

```
data(PFPRefnet_hsa)
data(data_std)
data(PFP_test1)
rank1 <- rank_PFP(object = PFP_test1,total_rank = TRUE)
pathway_select <- refnet_info(rank1)[1,"id"]
gene_test <- pathways_score(rank1)$genes_score[[pathway_select]]$ENTREZID
edges_coexp <- get_exp_cor_edges(gene_test,data_std)
gene_list2 <- unique(c(edges_coexp$source,edges_coexp$target))
edges_kegg <- get_bg_related_kegg(gene_list2,
                                  PFPRefnet=PFPRefnet_hsa,
                                  rm_duplicated = TRUE)
```
get\_bg\_related\_kegg *get\_bg\_related\_kegg*

#### Description

This function will select all genes in all kegg pathways which are directly connected with the genes in gene\_list

#### Usage

```
get_bg_related_kegg(gene_list, PFPRefnet, rm_duplicated = FALSE)
```
#### Arguments

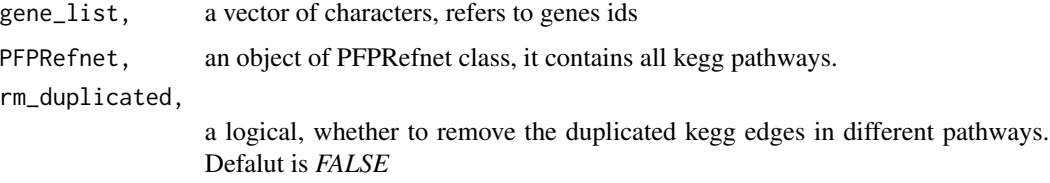

#### Details

It will return a data.frame which can be translated a graph or network. In the data.frame, source refers to the genes in gene\_list, target refers to the directly connected genes in kegg, weight is 0.5, no real means, pathwayrefers to the pathway which the edge emerge and edge\_type is "kegg".Note, if rm\_duplicated is *FALSE*, it may return many duplicated edges,which will be complex when plotting a network. If rm\_duplicated is *TRUE*,it will retain the first pathway which contains the duplicated edge.

#### Value

the related kegg network.

## Examples

```
data(PFPRefnet_hsa)
data(gene_list_hsa)
edges_kegg <- get_bg_related_kegg(gene_list_hsa,
                                  PFPRefnet=PFPRefnet_hsa,
                                  rm_duplicated = TRUE)
```
<span id="page-7-1"></span>get\_exp\_cor\_edges *get co-expression genes*

#### Description

compute the correlation coefficient of gene expression data, return the most related genes

#### Usage

```
get_exp_cor_edges(
  gene_list,
  data_std,
  method = "spearman",
  num = 5,
  cor_threshold = NULL
)
```
## Arguments

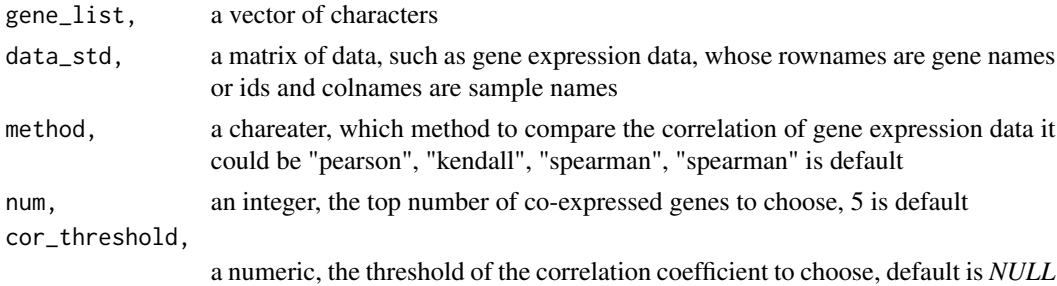

#### Details

This function computes the correlation coefficient of gene expression data between gene\_list and data\_std, it will return a data.frame which can be translated a graph or network. In the data.frame, source refers to the genes in gene\_list, target refers to the top coexpressed genes, weight refers to the correlated coefficient of genes in source and target, pathway is "uncertain" and edge\_type is "coexp".Note, when choosing the top co-expressed genes, we will use the num param if the cor\_threshold param is *NULL*. If not, we will choose the cor\_threshold param.

#### Value

the coexp of edges.

<span id="page-7-0"></span>

## <span id="page-8-0"></span>get\_pathway\_info 9

#### Examples

```
data(data_std)
data(PFP_test1)
rank1 <- rank_PFP(object = PFP_test1,total_rank = TRUE)
pathway_select <- refnet_info(rank1)[1,"id"]
gene_test <- pathways_score(rank1)$genes_score[[pathway_select]]$ENTREZID
edges_coexp <- get_exp_cor_edges(gene_test,data_std)
```
get\_pathway\_info *get pathway info of a species in KEGG*

## Description

This function helps get pathway info of a species in KEGG.

#### Usage

```
get_pathway_info(spec)
```
#### Arguments

spec, a character, refers to the species in KEGG. hsa, mmu...

#### Details

, get pathway info of a species in KEGG. It will return a data.frame.

## Value

a data.frame whose colnames contains "index","id","name" and "group"

#### Examples

pathway\_info <- get\_pathway\_info("hsa")

<span id="page-9-0"></span>

This function helps update the latest PFPRefnet odject for a species

## Usage

```
get_PFPRefnet(spec, file_root = ".", test_mode = FALSE)
```
## Arguments

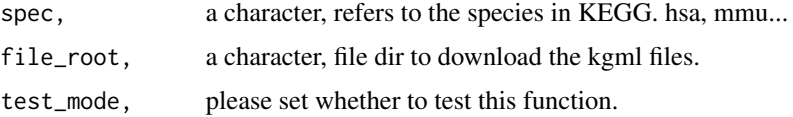

#### Details

, gupdate the latest PFPRefnet odject for a species in KEGG. It will return a PFPRefnet object.

#### Value

a PFPRefnet object.

## Examples

```
PFPRefnet1 <- get_PFPRefnet("hsa",".",test_mode=TRUE)
```
<span id="page-9-1"></span>group-methods *group information of* PFPRefnet

#### Description

This function contains names of basic groups of the networks and group number, as well as the size of each group

## Usage

```
group(object)
```
## S4 method for signature 'PFPRefnet' group(object)

## <span id="page-10-0"></span>kegg\_download 11

#### Arguments

object, PFPRefnet class

#### Value

a list contains names of basic groups of the networks and group number, as well as the size of each group

#### See Also

[PFPRefnet-class](#page-15-1)

## Examples

```
data(PFPRefnet_hsa)
group <- group(PFPRefnet_hsa)
```
kegg\_download *download kegg KGML files*

#### Description

This function will download all kegg KGML files assigned by spec.

#### Usage

```
kegg_download(spec, file_root = ".", test_mode = FALSE)
```
## Arguments

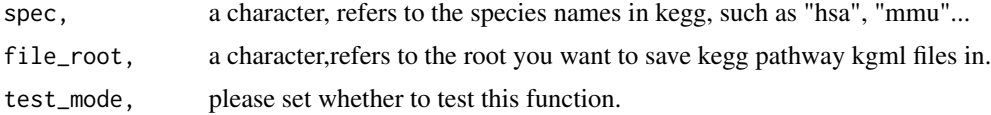

## Details

Downloading all kegg KGML files assigned by spec from https://www.kegg.jp/kegg/xml/, which may take tens of minutes.

## Value

the kegg KGML files

```
kegg_download(spec,file_root=".", test_mode=TRUE)
```
<span id="page-11-2"></span><span id="page-11-0"></span>

This function extract the basic networks of PFPRefnet class.

## Usage

```
network(object)
```
## S4 method for signature 'PFPRefnet' network(object)

## Arguments

object, PFPRefnet class

## Value

a graphNEL list of all basic networks

#### See Also

[PFPRefnet-class](#page-15-1)

## Examples

```
data(PFPRefnet_hsa)
network <- network(PFPRefnet_hsa)
```
<span id="page-11-3"></span>net\_info-methods *Basic pathway networks information of* PFPRefnet *class*

## <span id="page-11-1"></span>Description

This function extract the basic networks information of PFPRefnet class.

#### Usage

```
net_info(object)
## S4 method for signature 'PFPRefnet'
net_info(object)
```
#### <span id="page-12-0"></span>Arguments

object, PFPRefnet class

## Value

a dataframe contains basic networks' information

#### See Also

[PFPRefnet-class](#page-15-1)

## Examples

data(PFPRefnet\_hsa) net\_info <- net\_info(PFPRefnet\_hsa)

<span id="page-12-1"></span>net\_names-methods *Names of basic networks*

#### Description

This function extract the network names of PFPRefnet.

## Usage

net\_names(object)

## S4 method for signature 'PFPRefnet' net\_names(object)

#### Arguments

object, PFPRefnet class

#### Value

a vector contains pathway names

## See Also

[PFPRefnet-class](#page-15-1)

## Examples

data(PFPRefnet\_hsa) net\_names <- net\_names(PFPRefnet\_hsa)

```
pathways_score-methods
```
*Basic pathway networks scores of* PFP *class*

## Description

This function can extract the details in pathway fingerprint scores.

## Usage

```
pathways_score(object)
```
## S4 method for signature 'PFP' pathways\_score(object)

#### Arguments

object, PFP class

#### Value

as list, details in pathway fingerprint scores.

#### See Also

[PFP-class](#page-14-1)

## Examples

data(PFP\_test1) pathways\_score <- pathways\_score(PFP\_test1)

pathway\_info *pathway\_info pathway\_info is dataframe of the information of pathway, 539rows, 4columns.*

## Description

pathway\_info pathway\_info is dataframe of the information of pathway, 539rows, 4columns.

#### Format

a list

#### Examples

data(pathway\_info)

<span id="page-14-0"></span>pathway\_info\_hsa *pathway\_info pathway\_info is dataframe of the information of pathway, 539rows, 4columns.*

#### Description

pathway\_info pathway\_info is dataframe of the information of pathway, 539rows, 4columns.

#### Format

a list pathway\_info\_hsa pathway\_info\_hsa is dataframe of the information of pathway, 539rows, 4columns. The main data is about human.

#### Examples

data(pathway\_info\_hsa)

PFP *The NFP package*

#### Description

This package implementation the applications of network finger print method.

<span id="page-14-1"></span>PFP-class PFP-class

#### Description

An S4 object for storing pathway fingerprint scores information.

#### Slots

- pathways\_score, a list contains PFP\_score, stats\_test, genes\_score. PFP\_score is a numeric score indicating the performance of a gene\_list in some pathways.stats\_test is a statistic test for the PFP\_score. genes\_score is the detail scores of every gene in the gene\_list.
- refnet\_info, a data.frame, which contains the specific information of pathway networks. Just be the same as [net\\_info](#page-11-1) in [PFPRefnet-class](#page-15-1), including the index, id, name, group and species.

#### <span id="page-15-0"></span>method

- pathways\_score, signature(object = "PFP"): extract the pathways score
- refnet\_info, signature(object = "PFP"): extract the pathway networks information
- PFP\_score, signature(object = "PFP"): extract the PFP score
- stats test, signature(object = "PFP"): extract p\_value & p\_adj\_value
- genes\_score, signature(object = "PFP", index=NULL, index\_type = c("pathway\_id", "pathway\_name", "slice" extract the genes score
- refnet\_names, signature(object = "PFP"): extract the refnet names
- sub\_PFP, signature(object = "PFP",group\_name = NULL,index = NULL,index\_type = c("slice","pathway\_id" subset of PFP object
- show\_PFP, signature(object = "PFP"): display methods for S4 classes PFP
- plot\_PFP, signature(object,type = "character", p\_size = "numeric", l\_size = 'numeric'): plot the Pathway Fingerprint.
- rank\_PFP signature(object = "PFP", total\_rank = FALSE, decreasing=TRUE) sort the PFP score.

#### See Also

[pathways\\_score-methods](#page-13-1), [refnet\\_info-methods](#page-21-1),[PFP\\_score-methods](#page-17-1), [stats\\_test-methods](#page-25-1), [genes\\_score-methods](#page-3-1), [refnet\\_names-methods](#page-22-1), [sub\\_PFP-methods](#page-27-1), [show\\_PFP-methods](#page-24-1), [plot\\_PFP-methods](#page-19-1), [rank\\_PFP-methods](#page-20-1),

#### Examples

data(PFP\_test1) PFP\_test1

<span id="page-15-1"></span>PFPRefnet-class PFPRefnet-class

#### **Description**

An S4 object for storing PFP reference network information.

## Value

a object of PFPRefnet class

#### <span id="page-16-0"></span>PFPRefnet\_hsa 17

#### **Slots**

network, object of graphNEL list represents the basic networks.

- net\_info, a dataframe which contains the index, id, name, group and species.It contains the information of the pathway networks, whose row number is the same with *network*. #'@section method:
	- network, signature(object = "PFPRefnet"): extract networks of PFPRefnet
	- net\_info, signature(object = "PFPRefnet"): extract net information of PFPRefnet
	- group, signature(object = "PFPRefnet"): extract group information
	- net\_names, signature(object = "PFPRefnet"): the names of basic networks
	- subnet, signature(object = "PFPRefnet"): subset basic networks, e.g. a group of a networks or some networks of some given groups
	- show net, signature(object = "PFPRefnet"): display methods for S4 classes PFPRefnet, see also [show\\_net](#page-24-2)

#### See Also

[network-methods](#page-11-2), [net\\_info-methods](#page-11-3), [group-methods](#page-9-1), [net\\_names-methods](#page-12-1), [subnet-methods](#page-26-1), [show\\_net-methods](#page-24-3),

#### Examples

data(PFPRefnet\_hsa) PFPRefnet\_hsa

PFPRefnet\_hsa *Pathway fingerprint data of human*

#### Description

A dataset containing the pathway maps of KEGG PFPRefnet hsa is a PFPRefnet class with network(a list of length 338), net\_info

#### Format

A PFPRefnet object, more details see [PFPRefnet-class](#page-15-1)

#### See Also

[PFPRefnet-class](#page-15-1)

#### Examples

data(PFPRefnet\_hsa)

<span id="page-17-0"></span>

A dataset containing the pathway maps of KEGG PFPRefnet\_mmu a PFPRefnet class with network(a list of length 334), net\_info (a datafame, 334rows and 5 columns), the main data is about mouse.

## Format

A PFPRefnet object, more details see [PFPRefnet-class](#page-15-1)

#### See Also

[PFPRefnet-class](#page-15-1)

#### Examples

data(PFPRefnet\_mmu)

<span id="page-17-1"></span>PFP\_score-methods *The score of* PFP

#### Description

This function can extract the PFP\_score of PFP.

#### Usage

```
PFP_score(object)
```
## S4 method for signature 'PFP' PFP\_score(object)

#### Arguments

object, PFP class

#### Value

the PFP\_score

## See Also

[PFP-class](#page-14-1)

#### <span id="page-18-0"></span> $PFP_test1$  19

## Examples

```
data(PFP_test1)
PFP_score <- PFP_score(PFP_test1)
```
PFP\_test1 *PFP\_test1*

## Description

A dataset of PFP class a PFP class with pathways\_score(a list of length 3), refnet\_info (a datafame, 338rows and 3 columns), the main data is about human.

#### Format

A PFPRefnet object,

#### See Also

[PFP-class](#page-14-1)

## Examples

data(PFP\_test1)

PFP\_test2 *PFP\_test2*

## Description

A dataset of PFP class

#### Format

A PFPRefnet object,

## Details

a PFP class with pathways\_score(a list of length 3), refnet\_info (a datafame, 338rows and 3 columns), the main data is about human.

#### See Also

[PFP-class](#page-14-1)

#### Examples

data(PFP\_test2)

<span id="page-19-1"></span><span id="page-19-0"></span>plot\_PFP-methods *Plot PFP results*

## Description

Function for visualization PFP results.

#### Usage

```
plot_PFP(
  object,
  type = c("matchstick", "line", "point"),
  p\_size = 1,
  l\_size = 0.5)
## S4 method for signature 'PFP'
plot_PFP(
  object,
  type = c("matchstick", "line", "point"),
  p\_size = 1,
  l\_size = 0.5\mathcal{L}
```
## Arguments

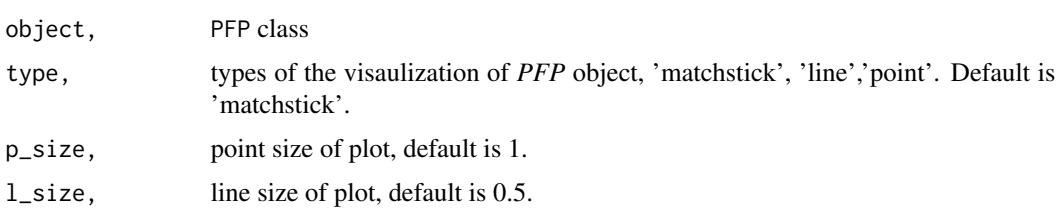

## Value

a plot of PFP

#### See Also

[PFP-class](#page-14-1)

```
data(PFP_test1)
plot_PFP(PFP_test1,'line', p_size = 1, l_size = 0.5)
```
<span id="page-20-0"></span>

Function for visualization multiple PFPs.

## Usage

```
plot_PFPlist(object, l_size = 0.5)
```
## Arguments

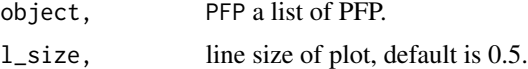

## Value

plot the PFP list

## See Also

[PFP-class](#page-14-1)

## Examples

```
data(PFP_test1)
pfp_list <- list(a=PFP_test1)
plot_PFPlist(pfp_list)
```
<span id="page-20-1"></span>rank\_PFP-methods *rank PFPscore*

## Description

rank the PFP object by the value of PFP\_score.

#### Usage

```
rank_PFP(
  object,
  total_rank = FALSE,
  decreasing = TRUE,
  thresh_slot = "p_adj_value",
  threshold\_value = 0.05\mathcal{L}
```

```
## S4 method for signature 'PFP'
rank_PFP(
 object,
  total_rank = FALSE,
 decreasing = TRUE,
  thresh_slot = "p_adj_value",
  thresh_value = 0.05)
```
#### Arguments

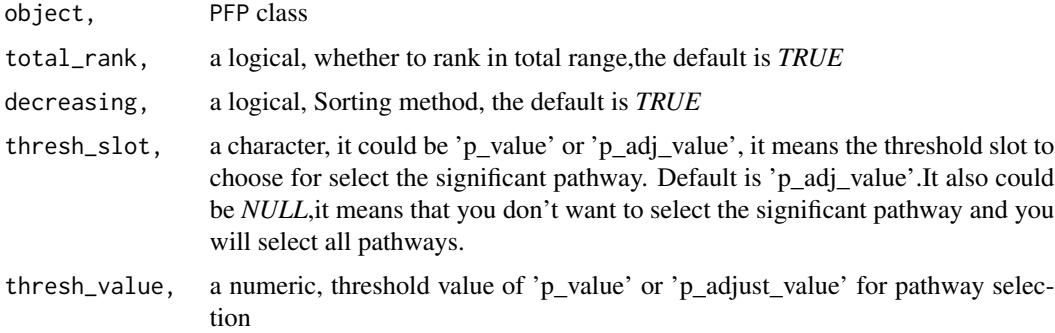

## Value

a ranked PFP object.

#### See Also

[PFP-class](#page-14-1)

## Examples

```
data(PFP_test1)
rank_PFP(PFP_test1,
       total_rank=FALSE,
       decreasing=TRUE,
       thresh_slot="p_adj_value",
        thresh_value = 0.05)
```
<span id="page-21-1"></span>refnet\_info-methods *Basic network information of* PFP *class*

## Description

This function extract the detail information of reference pathway networks.

## <span id="page-22-0"></span>refnet\_names-methods 23

## Usage

refnet\_info(object)

## S4 method for signature 'PFP' refnet\_info(object)

#### Arguments

object, PFP class

#### Value

detail information of reference pathway networks

#### See Also

[PFP-class](#page-14-1)

## Examples

```
data(PFP_test1)
refnet_info <- refnet_info(PFP_test1)
```
<span id="page-22-1"></span>refnet\_names-methods *Names of basic networks*

## Description

This function extract the reference pathway network names of PFP.

#### Usage

```
refnet_names(object)
```
## S4 method for signature 'PFP' refnet\_names(object)

## Arguments

object, PFPRefnet class

## Value

a vector contains pathway names

```
data(PFP_test1)
refnet_names <- refnet_names(PFP_test1)
```
<span id="page-23-0"></span>result\_PFP-methods *result of the PFP object.*

## Description

get the result of the PFP object.

#### Usage

```
result_PFP(object, thresh_slot = NULL, thresh_value = 0.05)
## S4 method for signature 'PFP'
result_PFP(object, thresh_slot = NULL, thresh_value = 0.05)
```
## Arguments

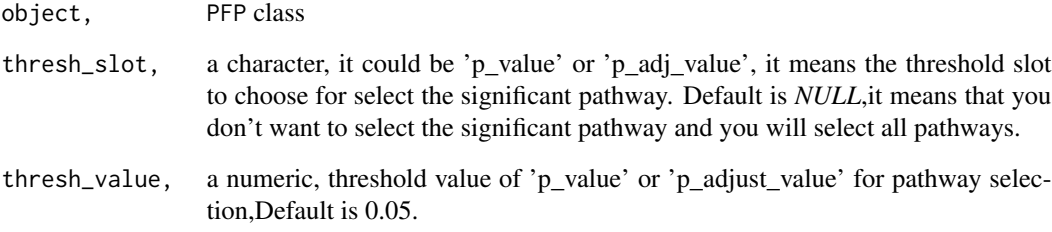

## Value

the scores and the information of PFP object.

## See Also

[PFP-class](#page-14-1)

```
data(PFP_test1)
result_PFP(PFP_test1,
       thresh_slot="p_adj_value",
       thresh_value = 0.05)
```
<span id="page-24-3"></span><span id="page-24-2"></span><span id="page-24-0"></span>

show method short for PFPRefnet object

## Usage

show\_net(object)

## S4 method for signature 'PFPRefnet' show\_net(object)

## Arguments

object, PFPRefnet object

#### Value

show the network

#### See Also

[PFPRefnet-class](#page-15-1)

## Examples

data(PFPRefnet\_hsa) show\_net(PFPRefnet\_hsa)

show\_PFP *The show\_PFP generic function*

## <span id="page-24-1"></span>Description

Show a short summary for PFP object.

## Usage

```
show_PFP(object)
```
## S4 method for signature 'PFP' show\_PFP(object)

## Arguments

object, PFP object

## Value

show the PFP

## Examples

data(PFP\_test1) show\_PFP(PFP\_test1)

<span id="page-25-1"></span>stats\_test-methods *The P value of* PFP

## Description

This function can extract the result of statistical analysis

## Usage

```
stats_test(object)
```
## S4 method for signature 'PFP' stats\_test(object)

## Arguments

object, PFP class

## Value

Statistical test result of each pathway score

## See Also

## [PFP-class](#page-14-1)

```
data(PFP_test1)
stats_test <- stats_test(PFP_test1)
```
<span id="page-25-0"></span>

<span id="page-26-1"></span><span id="page-26-0"></span>subnet-methods *Subset the basic networks*

#### Description

Extract or Replace parts of the PFPRefnet.

#### Usage

```
subnet(
  object,
  group_name = NULL,
  index = NULL,index_type = c("slice", "pathway_id", "pathway_name")
\lambda## S4 method for signature 'PFPRefnet'
subnet(
  object,
 group_name = NULL,
  index = NULL,index_type = c("slice", "pathway_id", "pathway_name")
\lambda
```
#### Arguments

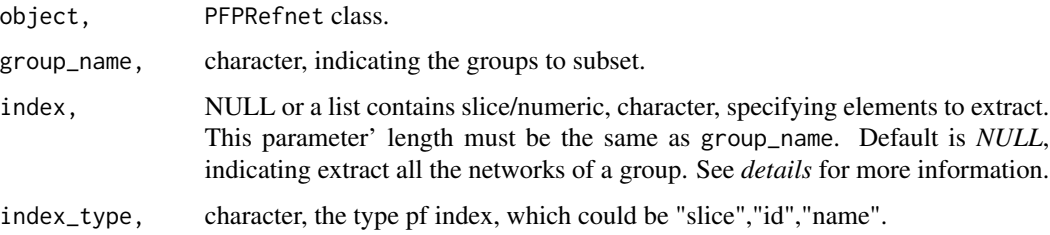

#### Details

This function help users to extract the specific networks for customized analysis, which could be of entire group networks or some part of a specific group networks.

Note, the index argument is only worked while the group\_name argument is consideration, which means group\_name is not *NULL*. And the length must be the same as group\_name. Default is *NULL*, indicating extract the entire group basic networks.

#### Value

sub the network

## See Also

[PFPRefnet-class](#page-15-1)

## Examples

```
data(PFPRefnet_hsa)
subnet <- subnet(PFPRefnet_hsa)
```
<span id="page-27-1"></span>sub\_PFP-methods *subset of PFP object*

#### Description

This function extract the subsets of PFP-class.

## Usage

```
sub_PFP(
 object,
 group_name = NULL,
 index = NULL,index_type = c("slice", "pathway_id", "pathway_name")
)
## S4 method for signature 'PFP'
sub_PFP(
 object,
 group_name = NULL,
 index = NULL,index_type = c("slice", "pathway_id", "pathway_name")
\mathcal{L}
```
## Arguments

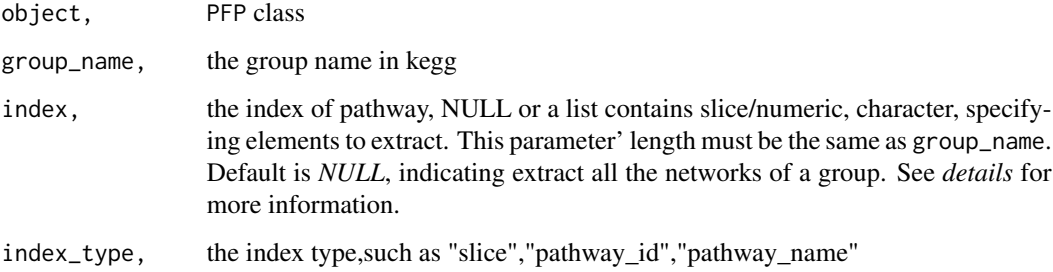

<span id="page-27-0"></span>

## <span id="page-28-0"></span>Details

This function help users to extract the specific networks PFPscores for customized analysis, which could be of entire group PFP or some part of a specific group PFP.

Note, the index argument is only worked while the group\_name argument is consideration, which means group\_name is not *NULL*. And the length must be the same as group\_name. Default is *NULL*, indicating extract the entire PFP.

#### Value

a PFP object contains just the selected elements.

#### See Also

[PFP-class](#page-14-1)

#### Examples

data(PFP\_test1) PFP\_test1

trans\_edges\_id *trans\_edges\_id*

## Description

translate the id name in edges\_data

#### Usage

```
trans_edges_id(
  edges_data,
  from_type = "ENTREZID",
  to_type = "SYMBOL",
  gene_info_db = NULL
)
```
## Arguments

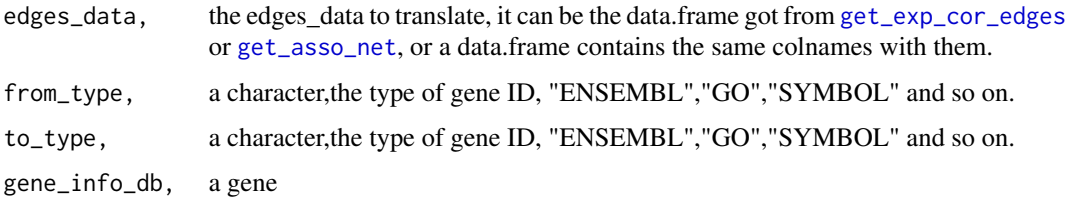

#### Details

Translate the id name in edges\_data. Note, the from\_type must be consistent with the genes id type in edges\_data. The gene\_info\_db must be consistent with the species in edges\_data

#### Value

the id of the edges.

#### Examples

```
data(PFPRefnet_hsa)
data(gene_list_hsa)
edges_kegg <- get_bg_related_kegg(gene_list_hsa,
                                  PFPRefnet=PFPRefnet_hsa,
                                  rm_duplicated = TRUE)
```
trans\_graph2PFPRefnet *translate graph\_list to PFPRefnet class*

#### Description

This function will translate all graphs in graph\_list to a [PFPRefnet-class](#page-15-1) object.

#### Usage

trans\_graph2PFPRefnet(graph\_list, pathway\_info)

#### Arguments

graph\_list, a list of [graphNEL](#page-0-0). pathway\_info, a data.frame, which contains all kegg pathways "index", "id","name","group","species"

#### Details

translating all graphs in graph\_list to a [PFPRefnet-class](#page-15-1) object. The pathway\_info can be designed by yourself, but the colnames must be "index","id","name","group" and "species".

#### Value

a PFPRefnet

#### Examples

data(PFPRefnet\_hsa) PFPRefnet\_hsa

<span id="page-29-0"></span>

<span id="page-30-0"></span>trans\_xml2graph *translate kgml files to graphNEl*

## Description

This function will translate all kegg KGML files in path file\_dir.

## Usage

```
trans_xml2graph(file_dir, test_mode = FALSE)
```
## Arguments

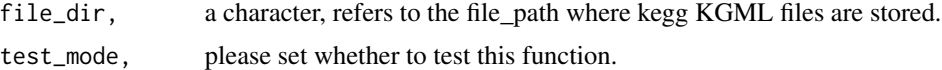

## Details

transform all KEGG KGML files downloaded by the function kegg\_download() in path file\_dir to the graphNEL object

## Value

a list of graphNEL

```
trans_xml2graph(file_dir, test=TRUE)
```
# <span id="page-31-0"></span>**Index**

```
calc_PFP_score, 3
4
gene_list_hsa, 5
genes_score (genes_score-methods), 4
genes_score,PFP-method
        (genes_score-methods), 4
genes_score-methods, 4
get_asso_net, 6, 29
get_bg_related_kegg, 7
get_exp_cor_edges, 8, 29
get_pathway_info, 9
get_PFPRefnet, 10
graphNEL, 30
group (group-methods), 10
group,PFPRefnet-method (group-methods),
        10
group-methods, 10
kegg_download, 11
net_info, 15
net_info (net_info-methods), 12
net_info,PFPRefnet-method
        (net_info-methods), 12
net_info-methods, 12
net_names (net_names-methods), 13
net_names,PFPRefnet-method
        (net_names-methods), 13
net_names-methods, 13
network (network-methods), 12
network,PFPRefnet-method
        (network-methods), 12
network-methods, 12
pathway_info, 14
pathway_info_hsa, 15
pathways_score
        (pathways_score-methods), 14
```
pathways\_score,PFP-method *(*pathways\_score-methods*)*, [14](#page-13-0) pathways\_score-method *(*pathways\_score-methods*)*, [14](#page-13-0) pathways\_score-methods, [14](#page-13-0) PFP, [15](#page-14-0) PFP-class, [15](#page-14-0) PFP\_score *(*PFP\_score-methods*)*, [18](#page-17-0) PFP\_score,PFP-method *(*PFP\_score-methods*)*, [18](#page-17-0) PFP\_score-methods, [18](#page-17-0) PFP\_test1, [19](#page-18-0) PFP\_test2, [19](#page-18-0) PFPRefnet-class, [16](#page-15-0) PFPRefnet\_hsa, [17](#page-16-0) PFPRefnet\_mmu, [18](#page-17-0) plot\_PFP *(*plot\_PFP-methods*)*, [20](#page-19-0) plot\_PFP,PFP-method *(*plot\_PFP-methods*)*, [20](#page-19-0) plot\_PFP-methods, [20](#page-19-0) plot\_PFPlist, [21](#page-20-0) rank\_PFP *(*rank\_PFP-methods*)*, [21](#page-20-0) rank\_PFP,PFP-method *(*rank\_PFP-methods*)*, [21](#page-20-0) rank\_PFP-methods, [21](#page-20-0) refnet\_info *(*refnet\_info-methods*)*, [22](#page-21-0) refnet\_info,PFP-method *(*refnet\_info-methods*)*, [22](#page-21-0) refnet\_info-methods, [22](#page-21-0) refnet\_names *(*refnet\_names-methods*)*, [23](#page-22-0) refnet\_names,PFP-method *(*refnet\_names-methods*)*, [23](#page-22-0) refnet\_names-methods, [23](#page-22-0) result\_PFP *(*result\_PFP-methods*)*, [24](#page-23-0) result\_PFP,PFP-method *(*result\_PFP-methods*)*, [24](#page-23-0) result\_PFP-methods, [24](#page-23-0)

show\_net, *[17](#page-16-0)*, [25](#page-24-0)

#### $I<sub>N</sub>DEX$  33

show\_net,PFPRefnet-method *(*show\_net *)* , [25](#page-24-0) show\_net-methods *(*show\_net *)* , [25](#page-24-0) show\_PFP, [25](#page-24-0) show\_PFP,PFP-method *(*show\_PFP *)* , [25](#page-24-0) show\_PFP-methods *(*show\_PFP *)* , [25](#page-24-0) stats\_test *(*stats\_test-methods *)* , [26](#page-25-0) stats\_test,PFP-method *(*stats\_test-methods *)* , [26](#page-25-0) stats\_test-methods , [26](#page-25-0) sub\_PFP *(*sub\_PFP-methods *)* , [28](#page-27-0) sub\_PFP,PFP-method *(*sub\_PFP-methods *)* , [28](#page-27-0) sub\_PFP-methods , [28](#page-27-0) subnet *(*subnet-methods *)* , [27](#page-26-0) subnet,PFPRefnet-method *(*subnet-methods*)* , [27](#page-26-0) subnet-methods , [27](#page-26-0)

trans\_edges\_id , [29](#page-28-0) trans\_graph2PFPRefnet , [30](#page-29-0) trans\_xml2graph , [31](#page-30-0)